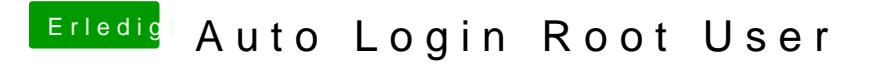

Beitrag von EaseYourPain vom 18. November 2018, 18:33

[Hier mal sch](https://support.apple.com/de-de/HT204012)auen

Ich benutswedb